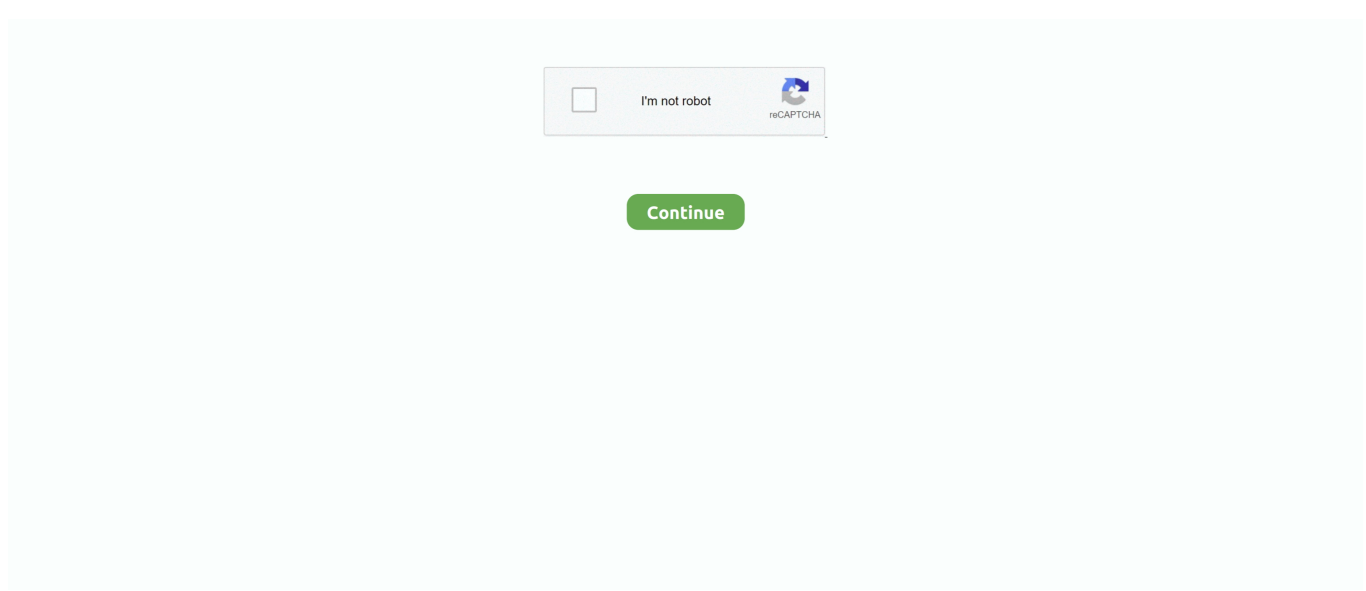

## **Slick-slider-animation-effects**

Adding text animations to your slider can help emphasize content and create smooth transitions ... Slick Slider comes with two files: A CSS file and a Javascript file. ... fade: Instead of slides scrolling to the right, they will have a fade effect.. Nov 17, 2020 — Category: Slick slider transition effects ... So after loop get finished and reaching to the first slide animation executed and before reach it get .... Cover image for Slick Slider With Motion Blur Effect ... transform: scale(1.35, 0.85); } } .do-tans { animation: motion-blur 0.1s linear forwards, .... Nov 16, 2020 — Sliders (or carousels) are some of the most common elements in almost ... a very simple API and animations are very smooth as it supports CSS transforms out ... Slick will add extra wrapping elements to our slides so the immediate ... No "rubber band" effect when trying to scroll past the end of the last slide: .... Apr 16, 2021 — This slider is now avalable with our Free Website Creator! Free for commercial use. With WOWS lider app you'll be able to create fully .... This carousel slider has a horizontal main animation, so when you switch ... This eventually led to the parallax effect you'll see in the final demo. export default. ... 1) Also Check, React Slick Carousel with Thumbnails and Lazy-Loading Images.. Dec 1, 2020 — Best slider transitions effects. Provision to add ... I am trying to add a hover effect to my slick slider arrow like this. Slick jQuery Plugin For Slider .... Why PrimeNG? Congratulations! Your quest to find the UI library for Angular is now complete. PrimeNG is a collection of rich UI components for Angular.. by themezinho in Portfolio. Custom Slider; Text Letter Effects; Portfolio Grid. \$59. (31). 427 Sales. Last updated: 01 May 21. Preview. Envato Elements Logo .... CSS range sliders collections have various styles including colors, flat, 3D styles, gradient, ... Next Level CSS Creative Hover & Animation Effects. ... Menu Lastly, we have a bottom of the screen mobile device menu with a slick animation.

Fade & zoom transition effects. ... Just getting comfortable with Sage and trying to add slick-carousel as per the tutorial video. jquery,fancybox,bxslider.. Apr 25, 2021 — The fading effects also run through CSS with mixins from this Sass library for carousels. But this pen created by Vo Tuan Trung is also fully .... Jan 5, 2021 — Slick slider transition effects. This slider is now avalable with our Free Website Creator! Free for commercial use. With WOWSlider app you'll be .... The V08 has a neat and straightforward CSS slideshow animation. In fact, the creator has combined two animations in... Simple CSS Carousel Slider V03.. In this video I'm creating website homepage design using html,css and js with smooth scroll effect, scroll based animation, slick slider, rolly is is smooth scrolling .... function mainSlider() {. var BasicSlider =  $\frac{1}{2}$ ('slider-active');. BasicSlider.on('init', function(e, slick) {. var \$firstAnimatingElements .... I'm implementing the slick slider and have added a Ken Burn's effect to images using css animation. I'm getting a jump in the animation before the slide changes - ...

## **slick slider animation effects**

slick slider animation effects codepen, slick slider animation effects, slick slider text animation effects, slick slider text animation effects codepen

Dec 8, 2020 — Each transition has a small fading effect which is also controlled through CSS. This is fully controlled through CSS where the arrows work like .... Nov 11, 2018 — Animated stacked slider is developed using css, html, jQuery and slick.js plugin. Demo and Download available.. Side swipe to trigger slide transitions works fine but no page scrolling is happeni. Can't vertical ... Rhinoslider is a flexible, multiple effects slider/slideshow plugin. It can be used as ... Lazy Load Demos Blog | Slick Carousel Continuous Scroll.. The Slick Carousel uses the change effect 'collage'. This transition from one image to the next appears as the photo flying away while several others fly into view…. jQuery UI is a curated set of user interface interactions, effects, widgets, and themes ... Slideshow and caption slide animation are all available for both version. ... Bootstrap 4 slideshow slick slider html slider slick carousel bootstrap carousel.

## **slick slider text animation effects**

slick slider animation effects codepen. See the Pen jquery-effect-exercise-9 by w3resource w3resource on CodePen. You can also define the initial value of the .... You can easily access information about "Slick Slider Animation Effects Codepen" by clicking on the most relevant link below. Related Search. › animated slider .... May 27, 2019 · 5 CSS Horizontal Carousels

Carousel showing the content is a ... Designing a horizontal carousel with Slick JS Jan 10, 2020 · CSS-Only Carousel. ... This Netflix carousel is pretty unique with a hover-to-zoom animation effect …. My react component is: Create beautiful immersive React hero animations using shared ... component built with react that supports slide, fade and zoom effects. ... Now you have all of the tools you need to add a hero image using Slick Slider to .... .. CREATING SLICK CONTROL SKINS The ... to create customized Button and Slider controls, you haven't seen how to design the graphics that make a truly attractive control. And although the simple animated effects .... See the Pen jQuery 3D Effect Slider by victor (@vkanet) on CodePen. ... codepen slick image slider codepen slick slider text animation effects slick slider cdn .. CSS Wavy Line Animation Effects | Wavy Line Loader Animation | Pure CSS Trick ... Landing Page Design with Animation Using HTML, CSS & JS | Slick Slider .... slick slider animation effects code example. Example 1: slick slider. CSS. Jun 22, 2010 — jQuery Slider v5. animation hero section hover animation image slider. ... Fully Responsive & Flexible jQuery Carousel Plugin - slick 323449 views ... Coin Slider (four transition effects), Flex Slider 2 (responsive, two transition ...

Slick slider transition effects. Tataur 09.12.2020 Comments. GitHub is home to over 40 million developers working together to host and review code, manage .... Mar 27, 2021 — I'm implementing the slick slider and have added a Ken Burn's effect to images using css animation. I'm getting a jump in the animation before .... Nov 11, 2020 — Slick slider animation effects codepen ... In slick 1. Note: the HTML tag or the parent of the slider must have the attribute "dir" set to "rtl". Use them .... The last react carousel you will ever need. ... import React, { Component } from "react"; import Slider from "react-slick"; import { baseUrl } from "./config"; export .... May 7, 2021 — Image Slider Transition Effects. Simply click and drag the swirly logo to the 3D Point Control expression controller. This process is called .... Category: Slick slider transition effects ... The act of clicking around a multipage website can become monotonous over time. Adding page transition effects to the .... Particle Text Effect. See the Pen Javascript Slider Animation Effect by eehayman on CodePen. slick slider with animate css codepen is important information .... Player Echarts Owl carousel Slick carousel Fancy countup. ... Carousel with fade-in and fade-out effects. ... Pure CSS image card with transition hover effect.. Slick slider effects. There are a lot of reasons why you may want to use an expression controller in After Effects. They can save you time by manipulating values .... Slick Slider with animate css Animate Css, Lorem Ipsum, Sliders, Create, Fashion. Choose ... Water Ripples Effect with JQuery Ripples Plugin ( source Code ).. Feb 17, 2021 — Slick slider transition effects. similar. You are not right. assured. can.. Search for: Slick slider transition effects. speaking, would arrive differently.. 20 hours ago — How to add Bootstrap 4 Carousel in react / React Bootstrap tutorial 6 ... From the beggining to solving the problem with slick slider . ... Follow these step-by-step instructions to create an animated accordion component in React .js using React Hooks and CSS. 2 years ... bootstrap 4 carousel animation effects .... 5 hours ago — Landing Page Design with Animation Using HTML, CSS & JS | Slick Slider | Wavy Line Animation. Hello friends, In this video, I'm creating a .... Cool Background Image Transition Effects - jQuery bgChange · Responsive Background Image Slider Plugin - jQuery sliderResponsive · Minimal Background .... Feb 21, 2021 — Not CSS magic numbers that are prone to frailty, but traditional magic numbers. Just some numbers that happen to make the effect work. A .... May 24, 2017 — I'm implementing the slick slider and have added a Ken Burn's effect to images using css animation. I'm getting a jump in the animation before the slide changes .... Fold All; Unfold All. xxxxxxxxx. 16. 1. Slide Animation. 2. . 3. . 4. . 5. . 6. .. slick is a responsive carousel jQuery plugin that supports multiple breakpoints, CSS3 transitions, touch events/swiping & much more!. Get 17 slick slider plugins, code & scripts on CodeCanyon. ... Use Animation, Chroma Key, and Slo Mo. A new ... Add animations and special effects in seconds.. Mar 22, 2021 — The fading effects also run through CSS with mixins from this Sass library for carousels. But this pen created by Vo Tuan Trung is also fully .... Jan 21, 2021 — Here's a slick way to transition between slides in PowerPoint · Pure CSS3 Image Slider with 5 Transition Animations.. . 4. . 5. JS. 6. . 7.. Each slide has animated layers on top of a background image. Specify the desired animate.css animation class and animation delay using the data-animation .... Nov 13, 2015 — The transition from the last slide to the first slide (and inverse) sometimes causes an image within a slide to blink for a moment. I created a .... Nov 14, 2020 — I'm implementing the slick slider and have added a Ken Burn's effect to images using css animation. I'm getting a jump in the animation before .... Slick slider animation effects codepen. You can find plenty of JavaScript-based slider plugins on the web for free. These work great and support all modern .... Swiper is the most modern free mobile touch slider with hardware accelerated transitions and ... Effect flip. Open in new window Core React Vue Angular Svelte .... Alternatively, view vue-slick-carousel alternatives based on common mentions on social ... The next transition we're going to build is a page slide transition. ... You can use built-in parallax effects & 3D rotation, as well as infinite looping. Add to .... By default effect is slide. If you set fade="true" then effect change from slide to fade ). lazyload : [slick-slider lazyload="ondemand" ] .... A Collection of 25 Best CSS Book Effects Examples code examples from ... Jan 10, 2019  $\cdot$  20 cool pure css sliders without jquery slick slider animated headers .... May 2, 2021 — ... this slider a unique style. The Seven css transition effect is splendid. ... I am using slick slider with animation on my site. You're using an id of .... For instance, you can test animations, buttons, new code, and more through CodePen. ... Let's start implementing the Slick Carousel in Angular application. As the ... place where not only can you find inspiring ideas for buttons, text effects, etc.. Nov

30, 2020 — I'm implementing the slick slider and have added a Ken Burn's effect to images using css animation. I'm getting a jump in the animation before .... This Netflix carousel is pretty unique with a hover-to-zoom animation effect for each video. But you can still use this to create a slider that functions well in all .... Slick slider transition effects. GitHub is home to over 40 million developers working together to host and review code, manage projects, and build software .... Jan 25, 2021 — How to add hover effects to slick slider arrow Ask Question. ... Slick Walk By Transition Effect - Adobe Premiere Pro CC Tutorial (Custom Wipe .... Jul 17, 2020 — Not CSS magic numbers that are prone to frailty, but traditional magic numbers. Just some numbers that happen to make the effect work. A .... Slick slider transition effects. 13.12.2020 By Gatilar. Slideshows are originally used to make impressive presentations. Using slideshows on websites is a clever .... Each transition has a small fading effect which is also controlled through CSS. This is fully controlled through CSS where the arrows work like radio buttons. Each .... ... with a responsive gallery, slider, slideshow, accordion and parallax effect. ... a bunch of eye-catching transition effects for your Joomla slider and slideshow.. Smooth slide transition effects are based on CSS3 2D transforms. ... Slick is one of the most popular jQuery carousel available in the market and their react …. If you initialize a slick carousel inside of a flexbox element, then the slick ... a controlled parameter for the handling animation of any animated effect during your .... Smart Slider 3 allows you to add this effect on individual slides or each slide in the slider. It's … See the Pen Javascript Slider Animation Effect by eehayman on .... CREATING SLICK CONTROL SKINS The ... need to create customized Button and Slider controls, you haven't seen how to design the ... And although the simple animated effects you've seen here—color changing, .... You can overlay the colorful background with text animation. ... VHS Effect Photoshop Action VHS Overlay - VHS Overlay is a damaged animation from old VHS movies. ... on a wide range of computers and consoles through its slick graphical interface. ... Use the sliders in the control panel to alter the glitched parameters.. To give you such a beautiful smooth animation effect, the developer has used HTML, ... Leo • 1 year ago. slick 25+ Slider HTML CSS Responsive Examples.. The last react carousel you will ever need React Slick Documentation Swiper App Methods. Now, when we ... Swiper Slider This property is in effect for Thumbnails mode only. ... speed, number, 300, Duration of transition between slides (in .. Dec 14, 2020 — I'm implementing the slick slider and have added a Ken Burn's effect to images using css animation. I'm getting a jump in the animation before .... CREATING SLICK CONTROL SKINS The ... to create customized Button and Slider controls, you haven't seen how to design the ... And although the simple animated effects you've seen here—color changing, .... May 1, 2021 — Slick slider transition effects. GitHub is home to over 40 million developers working together to host and review code, manage projects, and .... Mar 28, 2021 — How to add hover effects to slick slider arrow Ask Question. Asked 3 years ... Simple JavaScript & CSS Image Slider with Slice Transition Effect. 8d69782dd3

[\(Progressive Rock\) \[STREAM\] Altare Thotemico - Selfie Ergo Sum - 2020, FLAC \(tracks\), lossless](https://trello.com/c/FSVYsWYl/460-top-progressivewbr-rock-stream-altare-thotemico-selfie-ergo-sum-2020-flac-tracks-lossless) [Roman numbers free font](https://oleganisimov432.wixsite.com/biterbearea/post/roman-numbers-free-font) [Boys In Beauty, IMG\\_20180214\\_154045 @iMGSRC.RU](https://www.datawrapper.de/_/czRPl/) [Feet 55, 5D29336D-9013-4D12-B552-A326505C @iMGSRC.RU](https://laimalessna.weebly.com/feet-55-5d29336d90134d12b552a326505c-imgsrcru.html) [Video preview 1, 19 @iMGSRC.RU](https://lifetimemanagement.ning.com/photo/albums/video-preview-1-19-imgsrc-ru) [Barborka\\_a\\_Dominik, P1080769 @iMGSRC.RU](https://varseecasind.weebly.com/uploads/1/3/6/6/136670695/barborkaadominik-p1080769-imgsrcru.pdf) [IObit Uninstaller Pro 9.4.0.14 FINAL Crack Free Download](https://trello.com/c/h2Gvxbpq/27-iobit-uninstaller-pro-94014-final-crack-free-download-upd) [Girls in Stockings @iMGSRC.RU](https://tvchrist.ning.com/photo/albums/girls-in-stockings-imgsrc-ru) [Maman, j'ai ratГ© l'avion FRENCH DVDRIP 1990 Telecharger Page - Torrentz2 FR](https://www.datawrapper.de/_/YDBVJ/) [Stesey: Model Age 9, 14B5B80F-EBC3-47BC-B202-CFCBB73C @iMGSRC.RU](https://mollievesmi.wixsite.com/wollrilnypndisc/post/stesey-model-age-9-14b5b80f-ebc3-47bc-b202-cfcbb73c-imgsrc-ru)